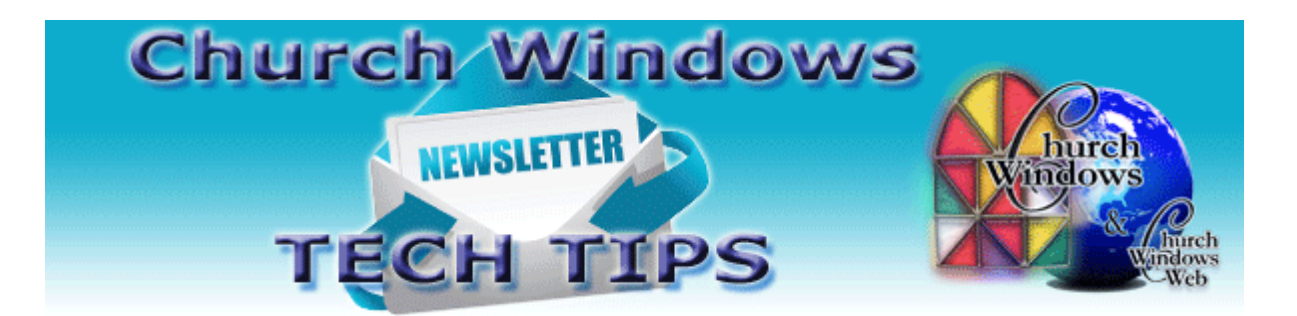

# **May/June 2016 Tech Tips**

**More of a visual learner? Register now and attend [a free webinar](https://attendee.gotowebinar.com/register/9132793544260093955) that will highlight these tech tips, Tuesday, June 7th 2016.**

### **Church Network Organization Conference - NACBA**

The Church Network Organization (formerly NACBA) is having their annual conference in Dallas July 6 - 9, 2016. The conference is called "Serving at Sixty." There will be an opportunity for Church Windows users to meet with a representative and other Church Windows users while attending.

Please fill out the following two-question survey to let us know whether or not you are attending or considering attending. Thank you for providing this information.

[Serving at Sixty Survey](http://survey.constantcontact.com/survey/a07eclu3p8yinj9sy6m/start)

#### **Summer Training Seminars**

This summer, Church Windows is offering a training option at our training center in Columbus, OH, for those who want to improve their Church Windows Membership and Donations skills. For more information and to register now, click the link below.

[Church Windows Seminars](http://www.churchwindows.com/shop/custom.aspx?recid=35)

#### **Training: Free Online Webinars**

Church Windows offers **FREE webinars** on various topics for all the modules. The live webinars are usually about twenty minutes in length. During the webinar, the presenter will work through a designated topic. Another trainer will be available to answer questions that you submit via the GoToWebinar question panel. We do record all webinars, and every

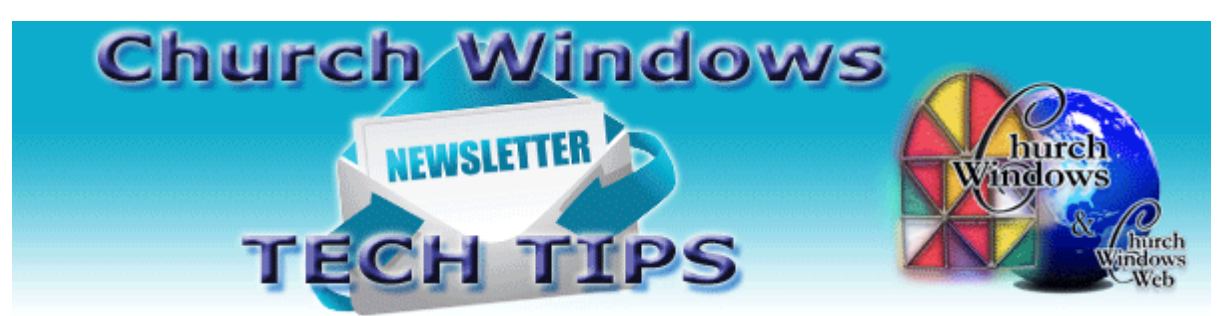

Thursday they are standardized and added to the [Church Windows YouTube](https://www.youtube.com/user/ChurchWindows) channel for viewing at any time.

#### **New for June and July - "How Do I Start" Training Webinars & Videos**

In addition to our regular webinars, we are now offering 'How Do I Start…' webinars that will cover basic topics on getting started in the different Church Windows modules. These are labeled with (HDIS) in the title on th[e Webinars](http://www.churchwindows.com/shop/custom.aspx?recid=76) page.

#### **Membership**

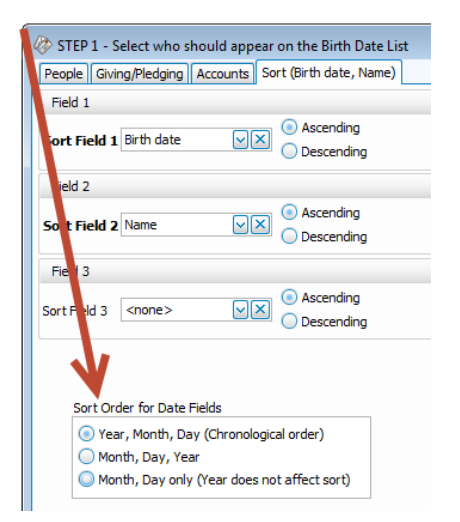

 In the Membership module, when including dates on a report, you can sort by month first or by year. This sort option is on the Sort tab in the lower left.

#### **SQL vs. Access**

Many tech savvy Church Windows users know that over the years the background of the program has moved from an Access database to SQL. As Microsoft makes changes and improvements to their operating system, software coding and programming are definitely affected. When Microsoft makes changes, so must we. Here is a little more information

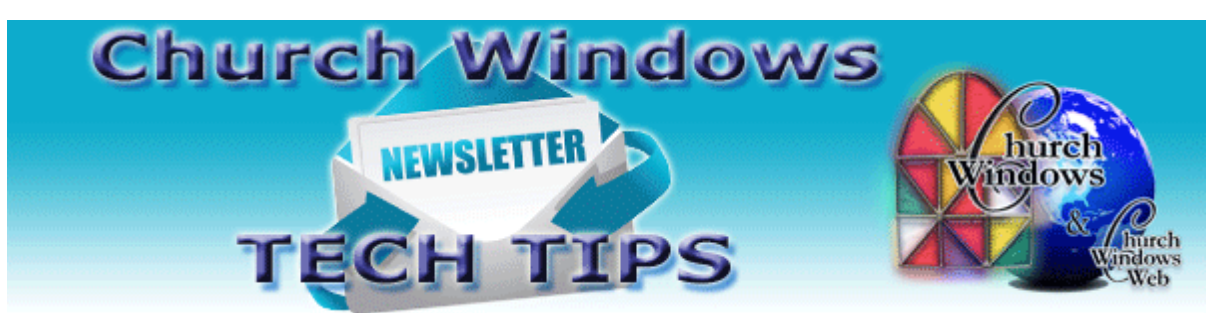

regarding SQL and just what it is. Thank you to Support Technician John Faught for this technical write-up:

"In 2008 Microsoft decided they would no longer support MS Access. A decision was made to move to what they were willing to support which was MS Structured Query Language. MS SQL is a [relational database management system.](https://en.wikipedia.org/wiki/Relational_database_management_system) As a [database server,](https://en.wikipedia.org/wiki/Database_server) it is [a software](https://en.wikipedia.org/wiki/Software_product)  [product](https://en.wikipedia.org/wiki/Software_product) with the primary function of storing and retrieving data as requested by other [software](https://en.wikipedia.org/wiki/Software_application)  [applications](https://en.wikipedia.org/wiki/Software_application) which may run either on the same computer or on other computers across a network. MS SQL runs as a 'Service' in the background of the Windows OS and like all things it can be interrupted by Windows updates or other factors like Defensive software or networking issues. You can tell when it isn't running, because you will get an error that talks about a connection problem or an issue with an 'Instance.' The Instance is the SQL database that controls the information for Church Windows. Most of the time, this is corrected by going to Windows Services and making sure that 'SQL Server(CHURCHWINDOWS)' is running, and if not, start or restart the service to get it talking again."

Thanks again, John! And if you missed the document last month on restarting the SQL server, here it is once more.

[How to Restart the SQL Server for CW on Windows 10](http://www.churchwindows.com/blog/wp-content/uploads/2015/12/HowtorestarttheSQLserverforCWonWin10.pdf)

## **Record Keeping**

Not sure how long to retain tax returns. This document from the website [Church Law](http://www.churchlawandtax.com/)  [and Tax](http://www.churchlawandtax.com/) can help you determine what to keep it or when it's okay to shred.

[How Long Should I Keep Income Tax Records?](http://www.churchlawandtax.com/blog/2016/april/how-long-should-i-keep-income-tax-records.html)

### **Backing up**

Remember to regularly make backups of your data. Back up often to prevent possibly having to re-enter data! [More information regarding backing up your data can be found here.](http://www.churchwindows.com/blog/system-backup-and-restore-church-windows-data/)

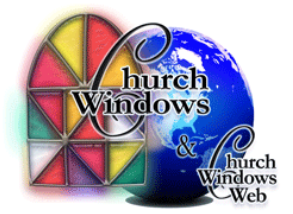